## Fichier:VB Step01 09.jpg

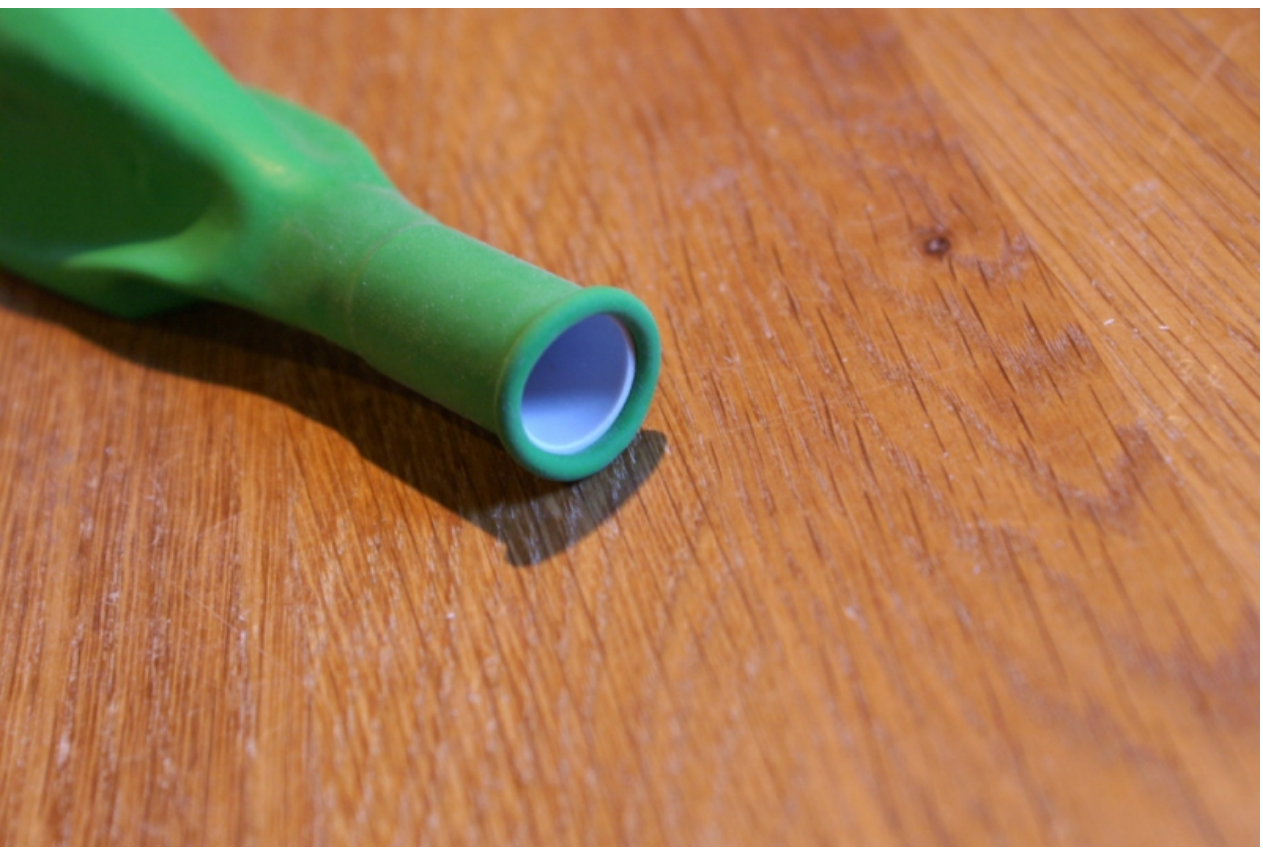

Pas de plus haute résolution disponible. [VB\\_Step01\\_09.jpg](https://wikifab.org/images/4/4d/VB_Step01_09.jpg) (800 × 532 pixels, taille du fichier : 275 Kio, type MIME : image/jpeg)

## Historique du fichier

Cliquer sur une date et heure pour voir le fichier tel qu'il était à ce moment-là.

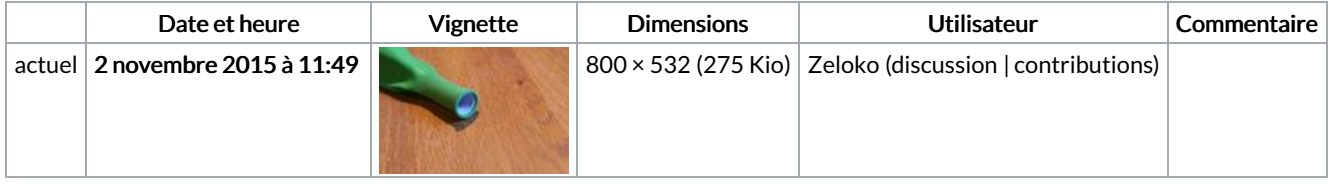

Vous ne pouvez pas remplacer ce fichier.

## Utilisation du fichier

Les 2 pages suivantes utilisent ce fichier :

[Voiture](https://wikifab.org/wiki/Voiture_ballon_en_bois) ballon en bois [Voiture](https://wikifab.org/wiki/Voiture_ballon_en_bois/fr) ballon en bois/fr

## Métadonnées

Ce fichier contient des informations supplémentaires, probablement ajoutées par l'appareil photo numérique ou le numériseur utilisé pour le créer. Si le fichier a été modifié depuis son état original, certains détails peuvent ne pas refléter entièrement l'image modifiée.

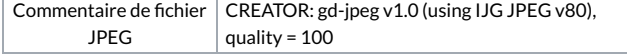